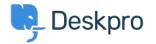

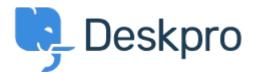

<u>Centro Assistenza > Comunità > Feature Request > Show the full hierarchy of custom fields in dpql report</u> output

## Show the full hierarchy of custom fields in dpql report output Collecting Feedback

- VS Victor Salgado
- Nome del forum: #Feature Request

If you pull a very basic report exporting data on tickets with custom fields, e.g

```
DISPLAY TABLE
SELECT tickets.date_created, tickets.id, tickets.custom_data[5]
FROM tickets
```

If you have a lot of parent and child fields, it will only \_render\_ child field. If you have two selections "Tech Qs > Other" and "Billing Qs > Other" - in the report, it will only output "Other" - ideally there is a function to run to "render as raw" so you can toggle between just that output, or the full output. It can become quite confusing in larger reports.